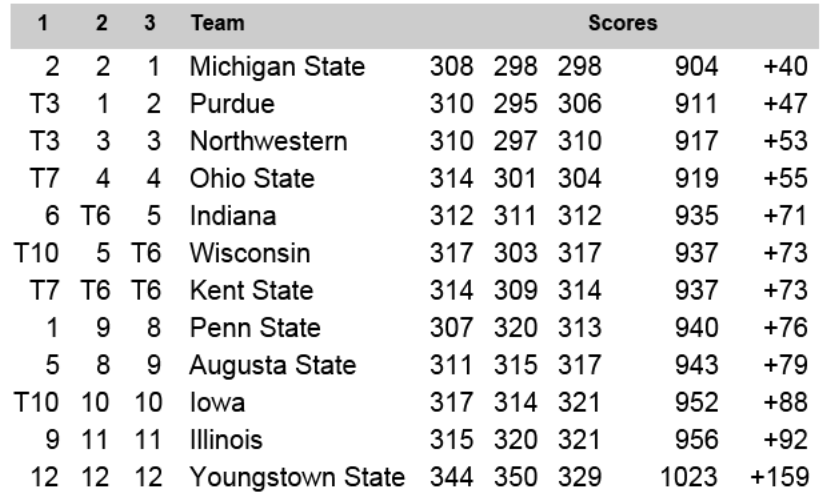

## create\_cfpdf.cfm http://www.golfstatresults.com/tournament/html/manage/print/report/cre...<br>
scarlet Course - The Ohio State University<br>
columbus, OH<br>
2013 Lady Buckeye<br>
Dates: Apr 20 - Apr 21

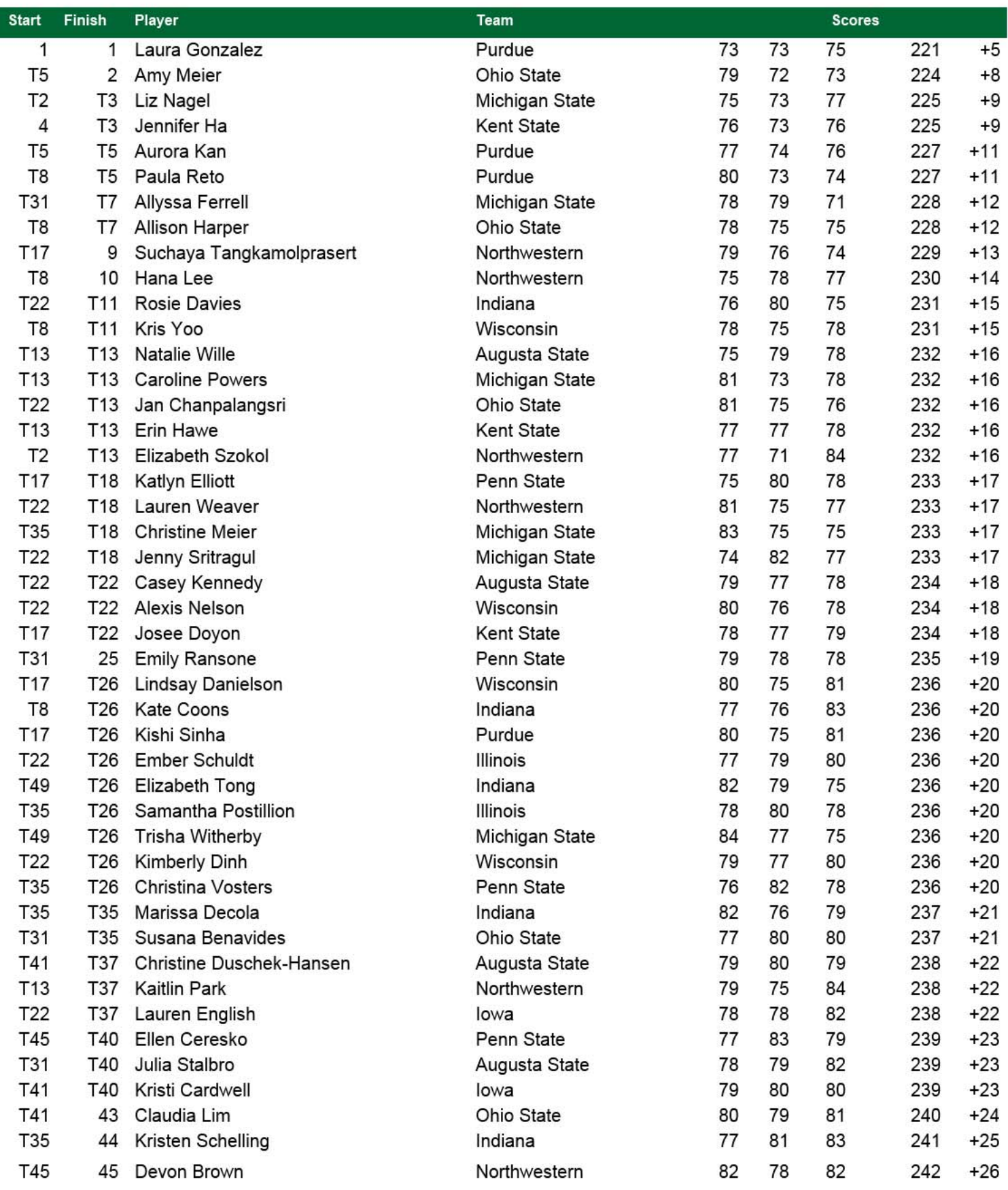

## create\_cfpdf.cfm http://www.golfstatresults.com/tournament/html/manage/print/report/cre...<br>
scarlet Course - The Ohio State University<br>
Columbus, OH<br>
2013 Lady Buckeye<br>
Dates: Apr 20 - Apr 21

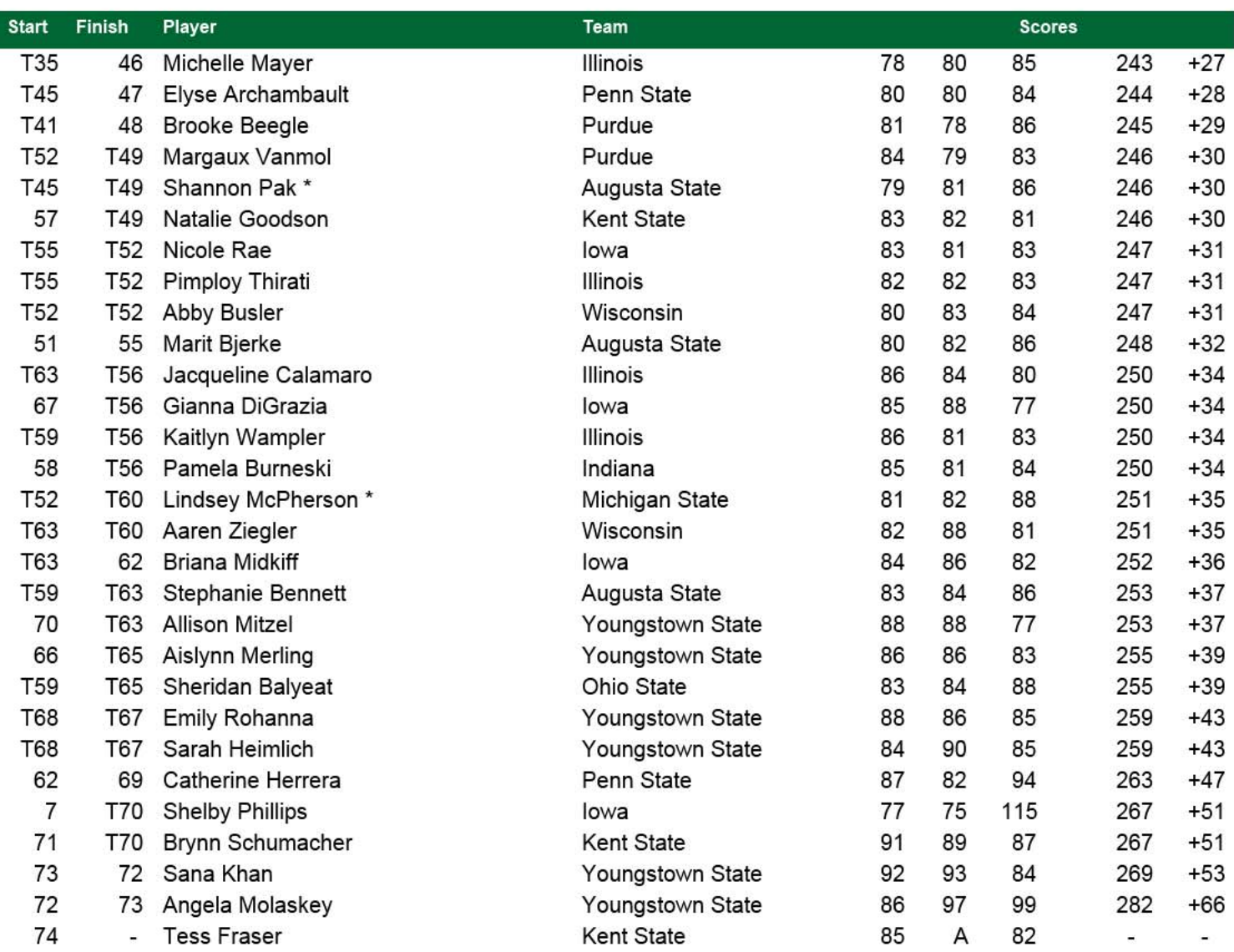

## Lady Buckeye Spring Invite<br>
Scarlet Course - The Ohio State University<br>
Columbus, OH<br>
2013 Lady Buckeye<br>
Dates: Apr 20 - Apr 21

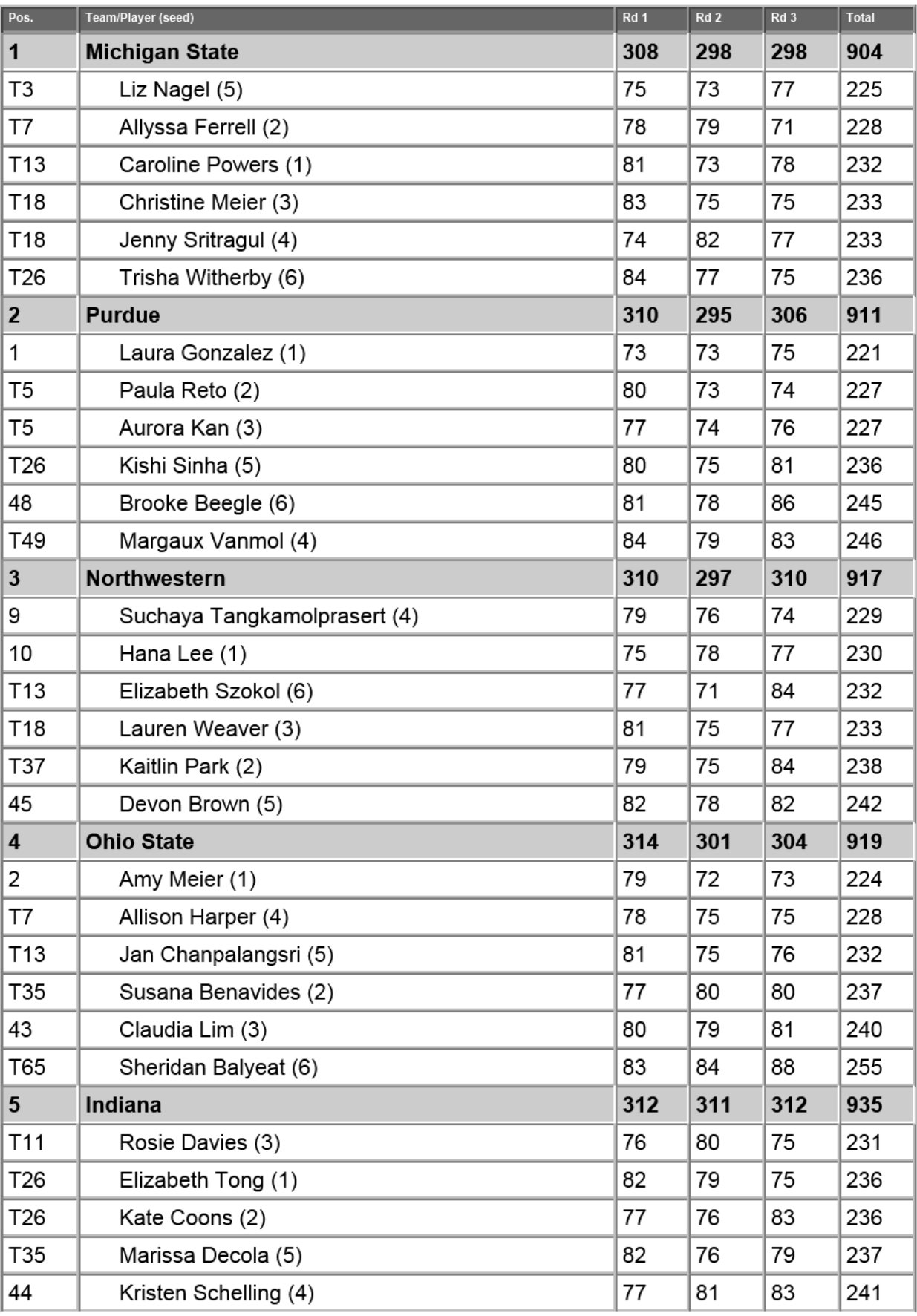

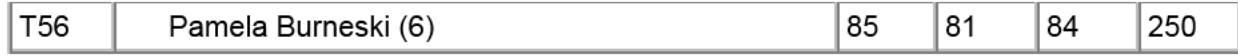

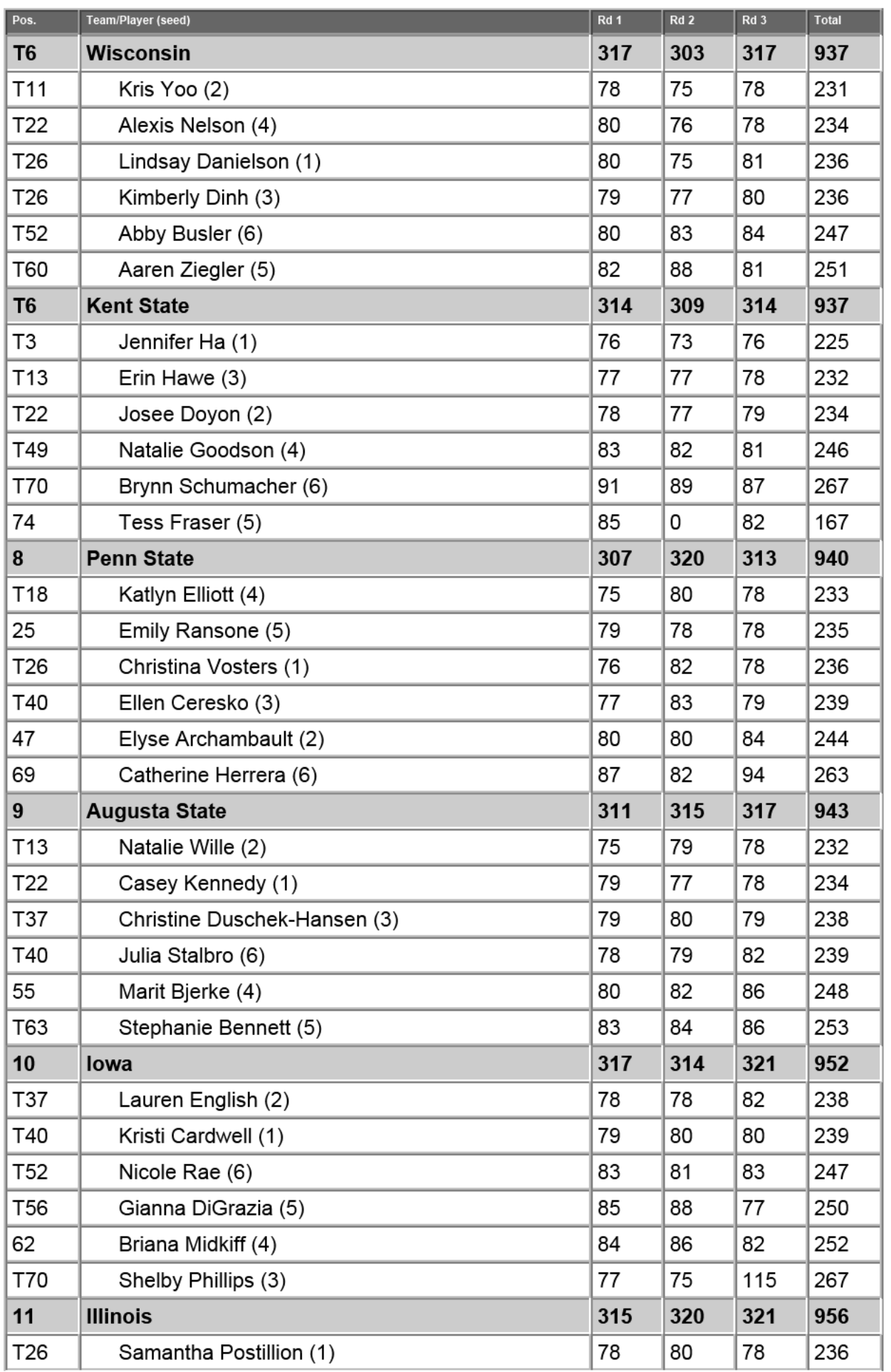

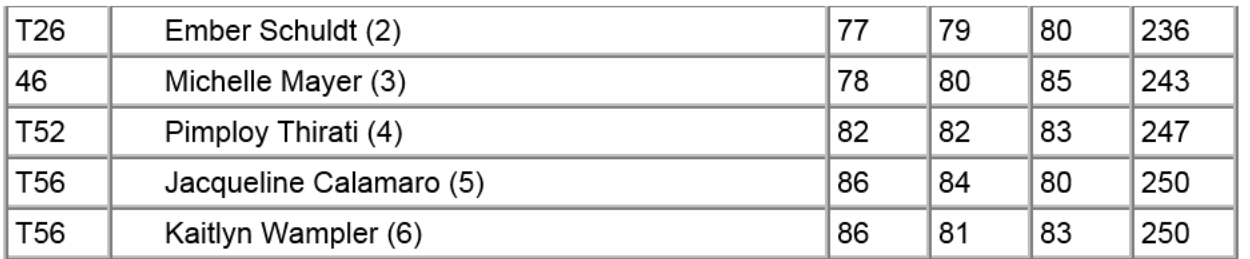

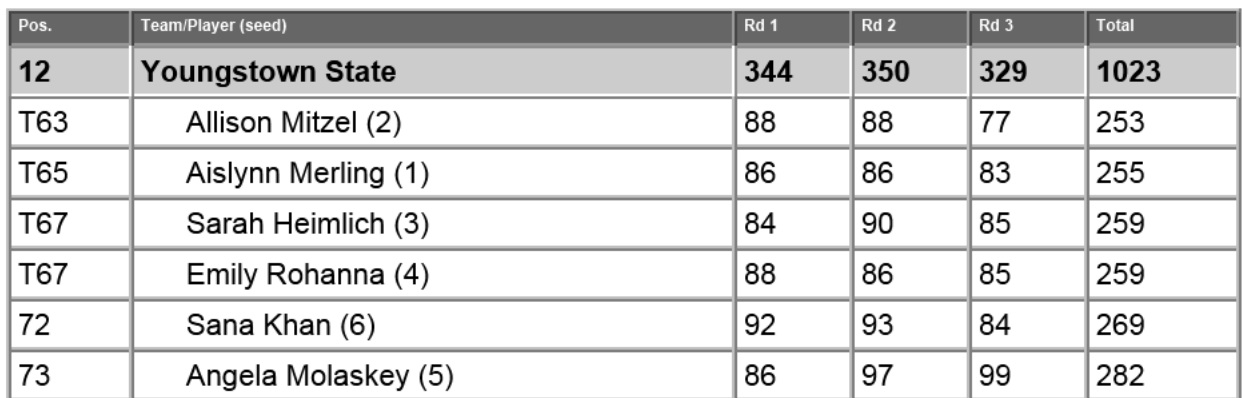

## **Individuals**

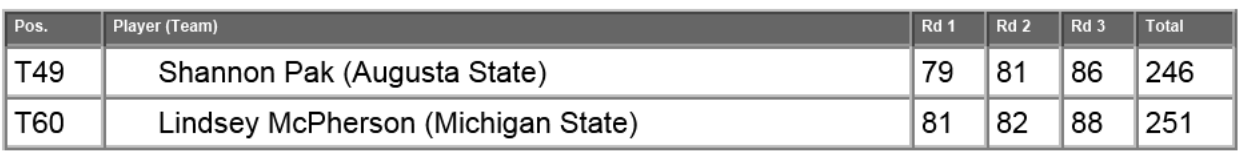